Документ подписан простой электронной подписью Информация о владельце: Автономная некоммерческая организация ФИО: Краюшкина Марина Викторовна профессионального образования Должность: Директор «Университетский колледж» Лата полписания: 31.03.2023 09:18:21 Уникальный программный ключ:

5e608be07b9761c0a5e2f0e4frddbb2e4db1e603 икловая комиссия информационных систем и программирования

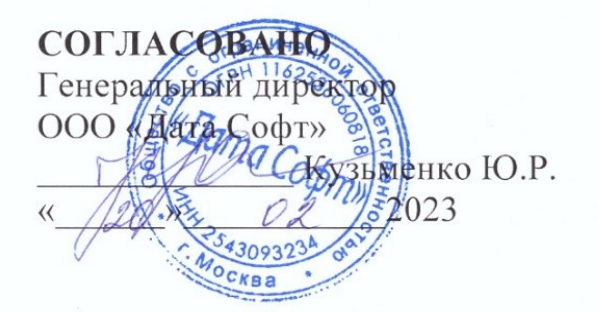

## **УТВЕРЖДАЮ**

Директор АНО ПО «Университетский колледж» **«Краюшкина М.В** m 2023  $\sqrt{2}$  $\sqrt{9}$ Приказ от 20.02.2023 №60-О

## РАБОЧАЯ ПРОГРАММА ПРОФЕССИОНАЛЬНОГО МОЛУЛЯ ПМ.11 РАЗРАБОТКА, АДМИНИСТРИРОВАНИЕ И ЗАЩИТА БАЗ ДАННЫХ

программы подготовки специалистов среднего звена по специальности 09.02.07 Информационные системы и программирование (код и наименования специальности)

по программе базовой подготовки

Рекомендована на заседании ПЦК информационных систем и программирования «20» февраля 2023 Протокол № 01 Одобрена на заседании Педагогического Совета от «20» февраля 2023 Протокол №08

Разработана преподавателем (R)es Левичев О.А.  $\sqrt{ }$ (фамилия, инициалы)  $(nodnucb)$ «20» февраля 2023 Руководитель ПЦК  $\sqrt{3}$  26 Левичев О.А.  $(no\partial nucb)$ (фамилия, инициалы) «20» февраля 2023

Москва, 2023

Рабочая программа учебной дисциплины профессионального модуля ПМ.11 Разработка, администрирование и защита баз данных (далее – ФГОС) по специальности среднего профессионального образования (далее – СПО) 09.02.07 Информационные системы и программирование, утвержденного Приказом Минпросвещения России от 9 декабря 2016 года № 1547, зарегистрировано в Минюсте России 26.12.2016, регистрационный номер 44936.

Организация-разработчик:

Автономная некоммерческая организация профессионального образования «Университетский колледж» (АНО ПО «Университетский колледж

## **СОДЕРЖАНИЕ**

- **1. ОБЩАЯ ХАРАКТЕРИСТИКА РАБОЧЕЙ ПРОГРАММЫ ПРОФЕССИОНАЛЬНОГО МОДУЛЯ**
- **2. СТРУКТУРА И СОДЕРЖАНИЕ ПРОФЕССИОНАЛЬНОГО МОДУЛЯ**
- **3. УСЛОВИЯ РЕАЛИЗАЦИИ ПРОФЕССИОНАЛЬНОГО МОДУЛЯ**
- **4. КОНТРОЛЬ И ОЦЕНКА РЕЗУЛЬТАТОВ ОСВОЕНИЯ ПРОФЕССИОНАЛЬНОГО МОДУЛЯ**
- **5. ОСОБЕННОСТИ РЕАЛИЗАЦИИ ПРОФЕССИОНАЛЬНОГО МОДУЛЯ ДЛЯ ИНВАЛИДОВ И ЛИЦ С ОГРАНИЧЕННЫМИ ВОЗМОЖНОСТЯМИ ЗДОРОВЬЯ**

## **1. ОБЩАЯ ХАРАКТЕРИСТИКА ПРИМЕРНОЙ РАБОЧЕЙ ПРОГРАММЫ ПРОФЕССИОНАЛЬНОГО МОДУЛЯ «ПМ.11 РАЗРАБОТКА, АДМИНИСТРИРОВАНИЕ И ЗАЩИТА БАЗ ДАННЫХ»**

## *1.1.* **Цель и планируемые результаты освоения профессионального модуля**

В результате изучения профессионального модуля студент должен освоить основной вид деятельности **Разработка, администрирование и защита баз данных** и соответствующие ему общие компетенции, и профессиональные компетенции:

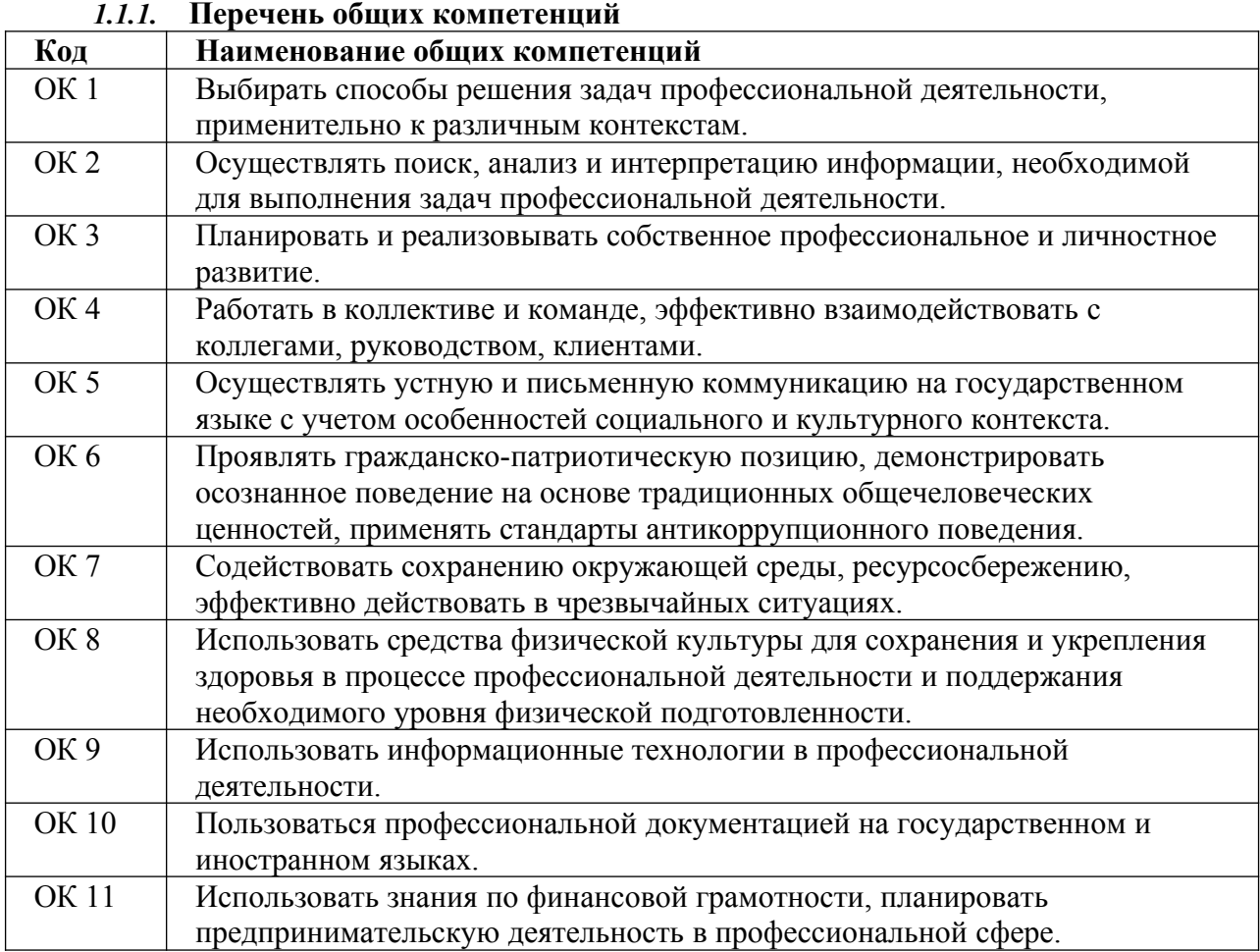

#### *1.1.2. Перечень профессиональных компетенций*

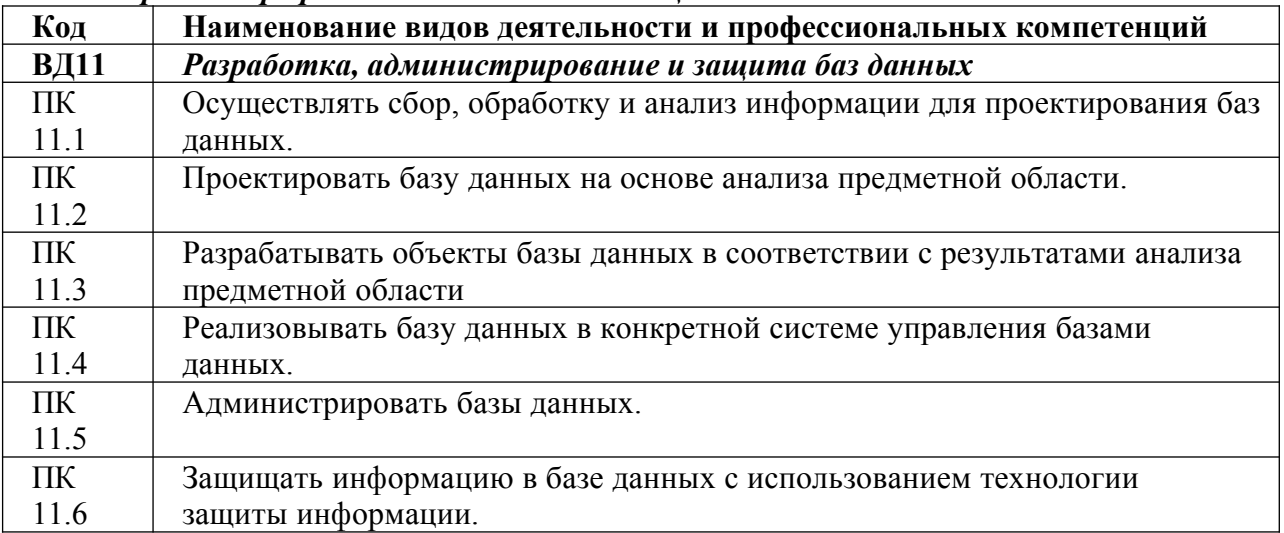

*В результате освоения профессионального модуля студент должен:*

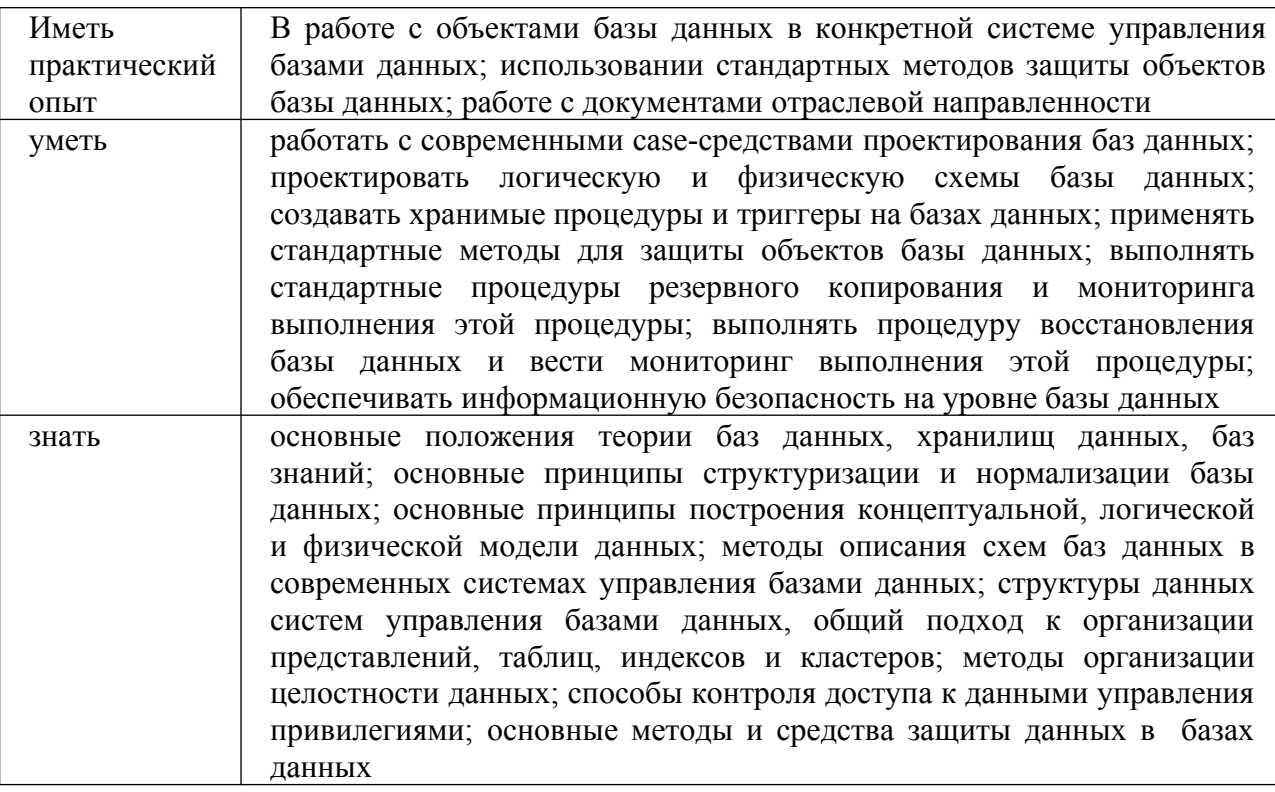

В рамках освоения рабочей программы осуществляется практическая подготовка обучающихся.

Практическая подготовка - форма организации образовательной деятельности при освоении рабочей программы в условиях выполнения обучающимися определенных видов работ, связанных с будущей профессиональной деятельностью и направленных на формирование, закрепление, развитие практических навыков и компетенций.

Практическая подготовка осуществляется в колледже и(или) на предприятии, в организации.

## 1.2. Количество часов, отводимое на освоение профессионального модуля

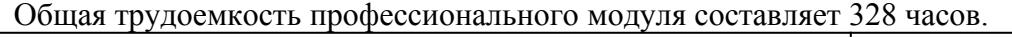

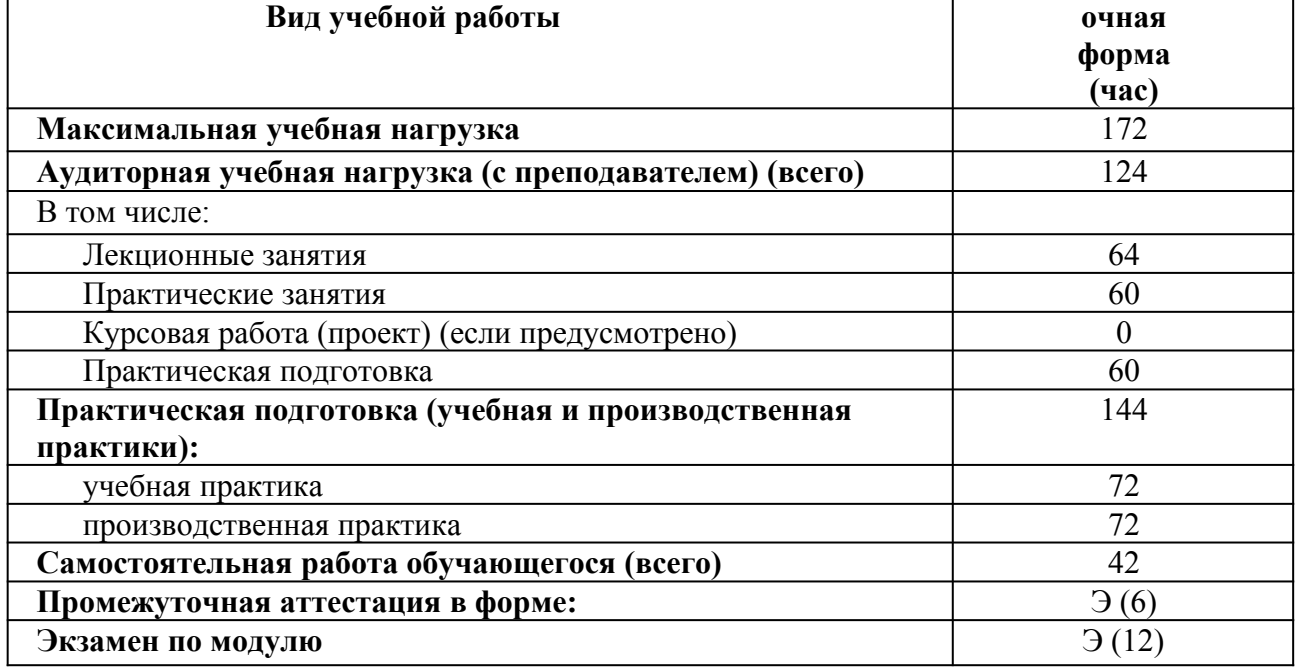

# 2. СТРУКТУРА И СОДЕРЖАНИЕ ПРОФЕССИОНАЛЬНОГО МОДУЛЯ<br>2.1. Структура профессионального модуля

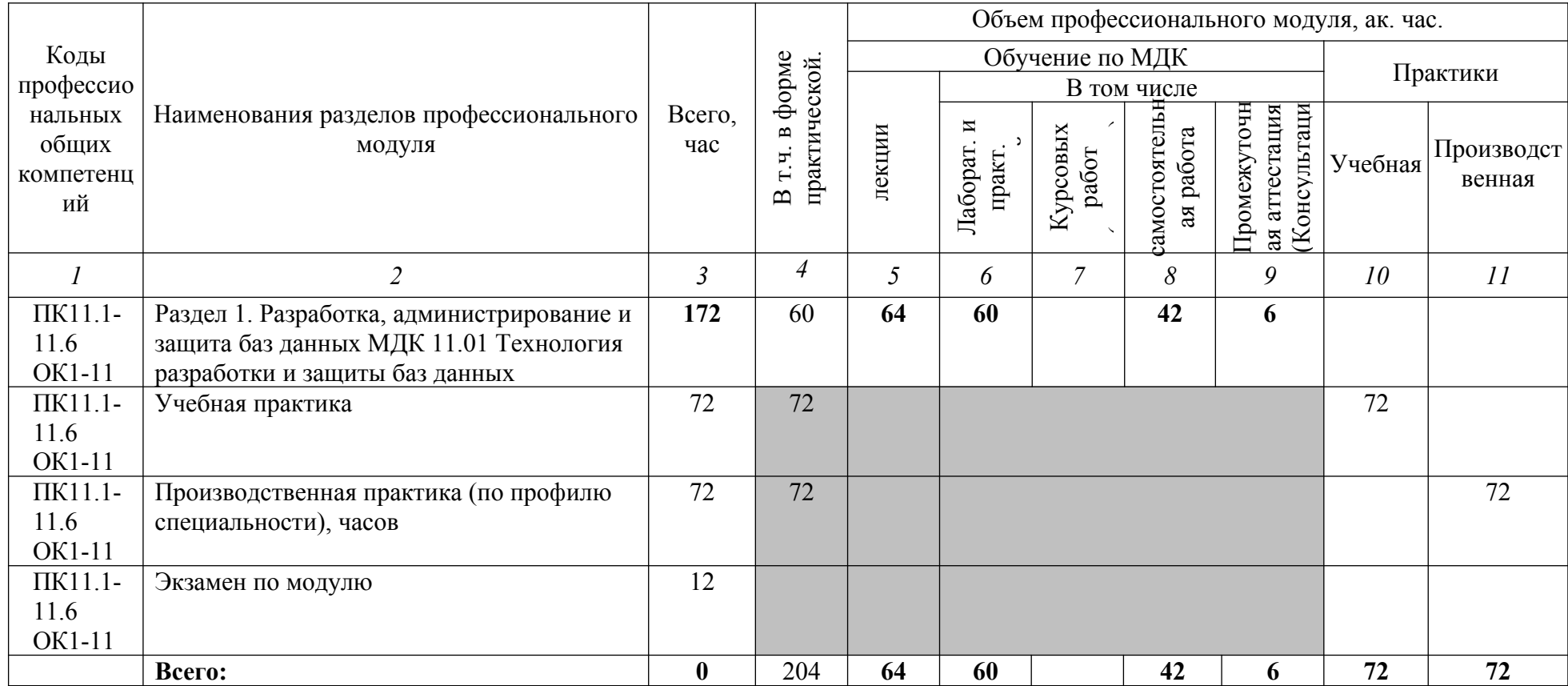

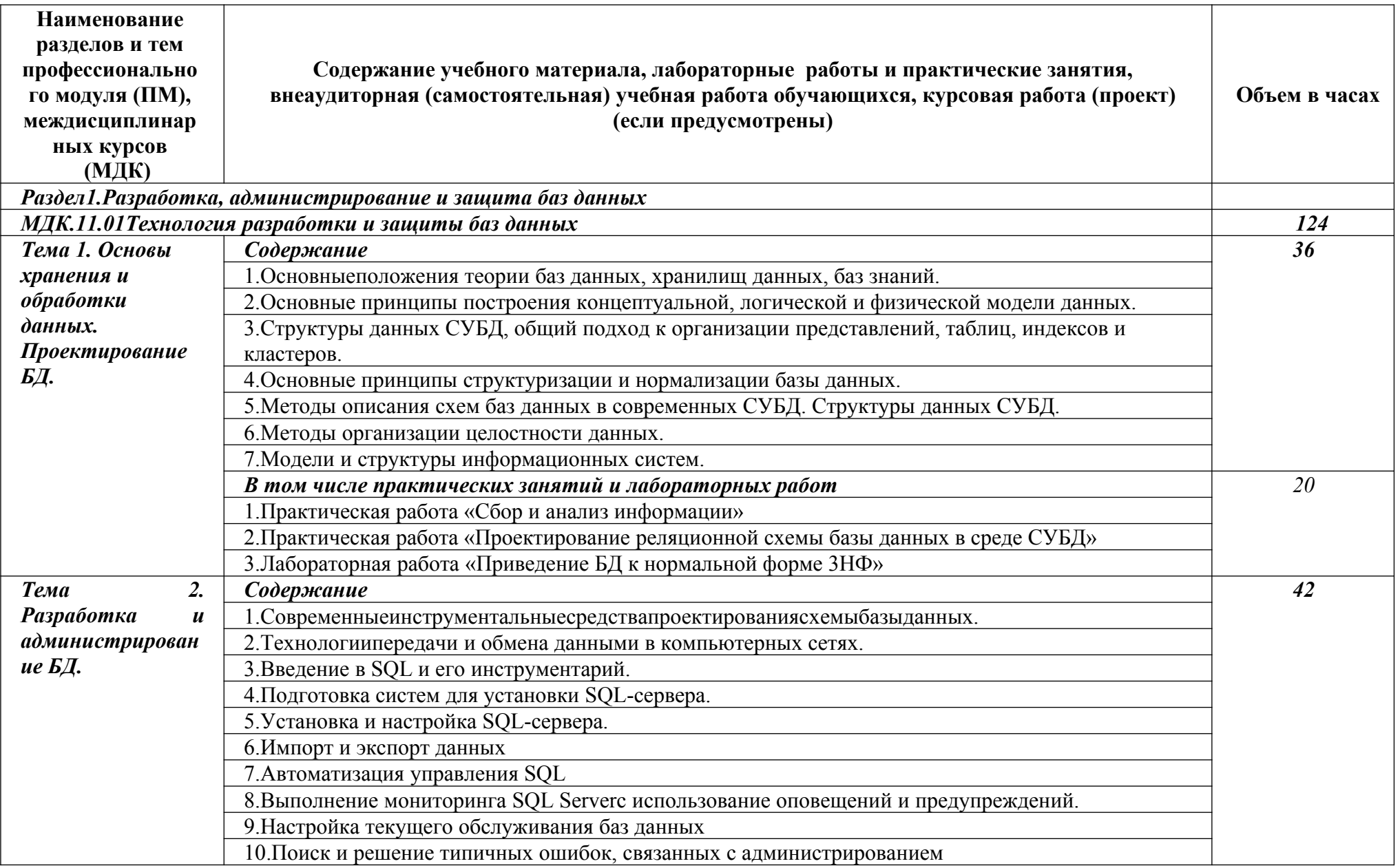

## 2.2 Тематический план и содержание профессионального модуля (ПМ)

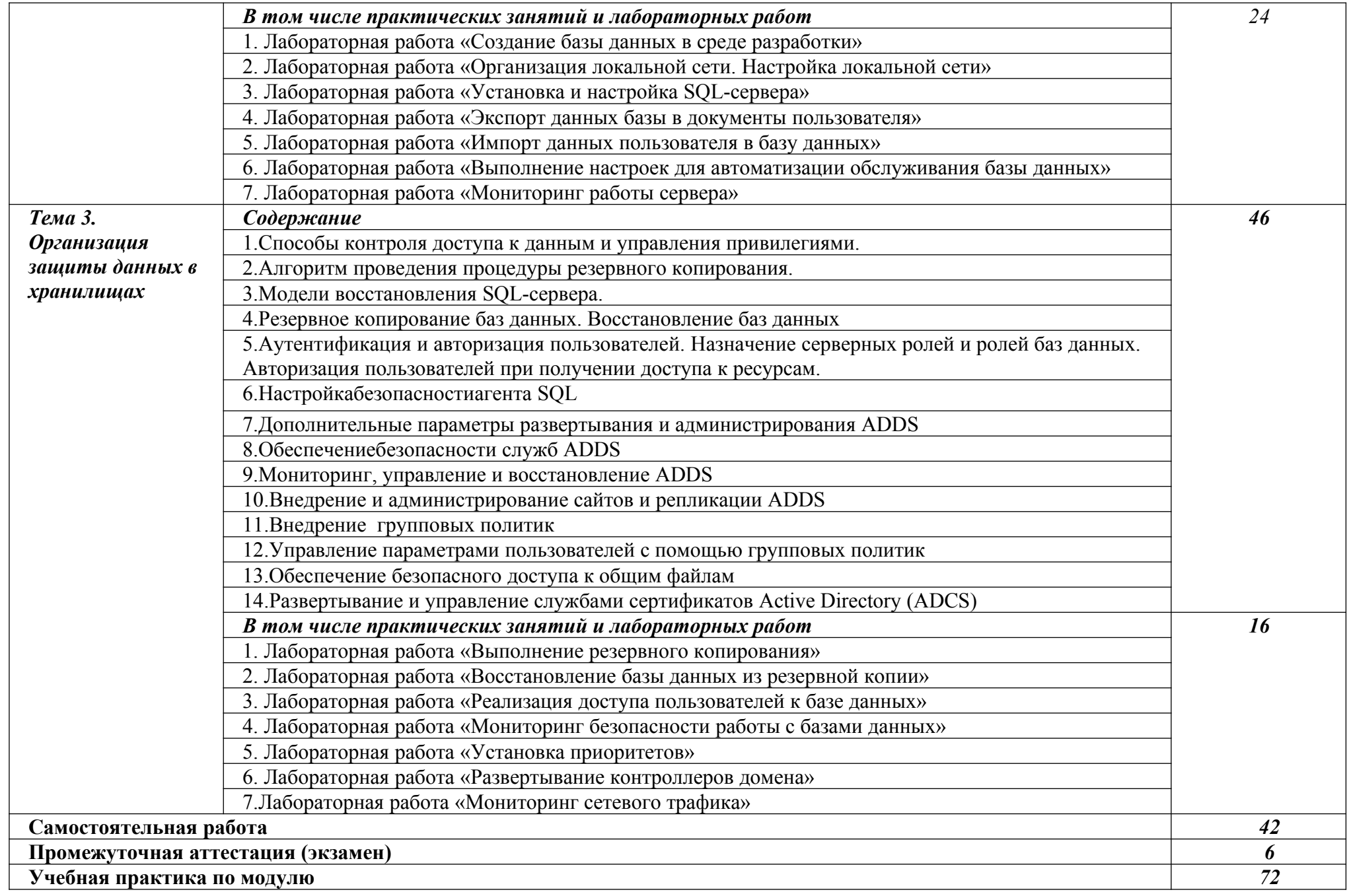

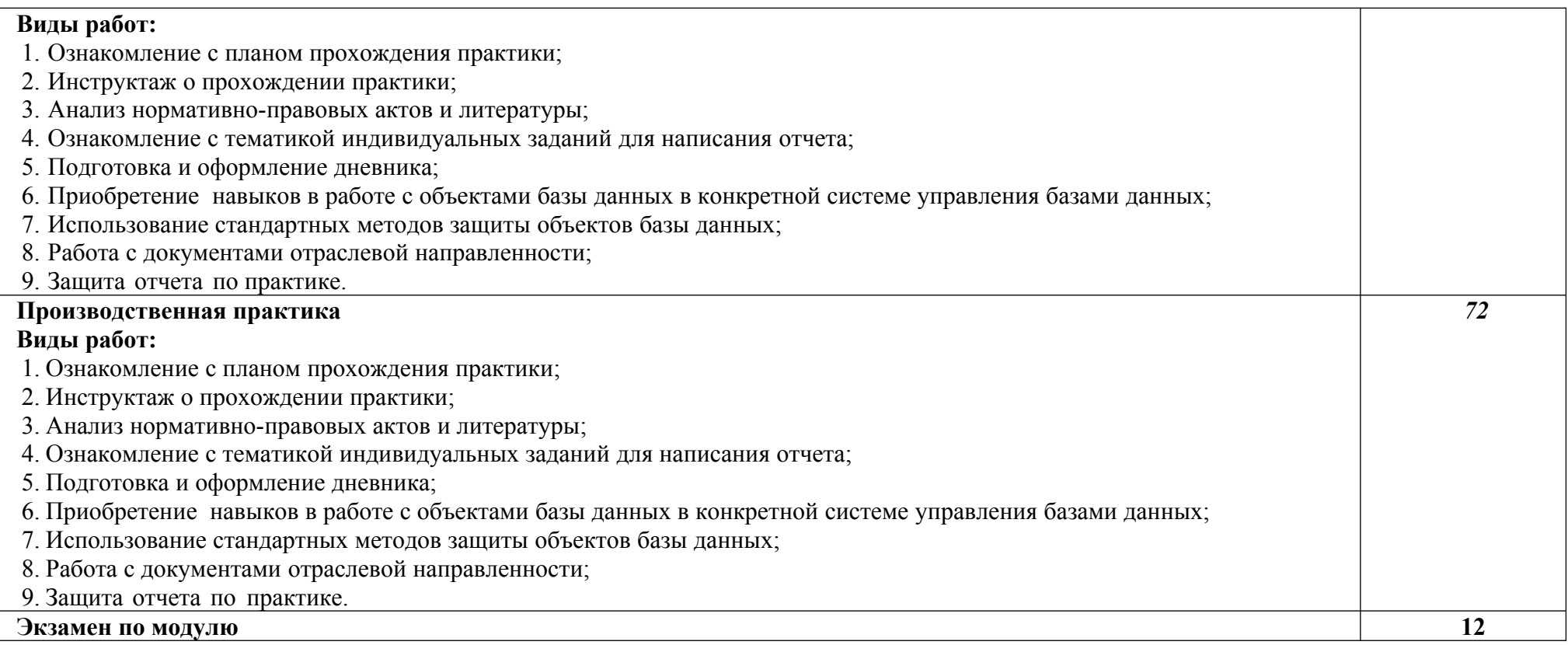

*.*

## **3. УСЛОВИЯ РЕАЛИЗАЦИИ ПРОФЕССИОНАЛЬНОГО МОДУЛЯ**

## **3.1.1. Для реализации программы профессионального модуля должны быть предусмотрены следующие специальные помещения:**

Кабинет 309 Лаборатория программирования и баз данных: 1 рабочее место преподавателя, Автоматизированные рабочие места на 12 обучающихся (12 компьютерных столов, 12 компьютерных кресел), 1 принтер RICOH SP 220, 1 МФУ DCP Brother LTR A4, 1 МФУ HP Laser Jet MFP M436n. Программное обеспечение: 15 Microsoft®WindowsProfessional 10 Russian Upgrade Academic OLV 1License NoLevel AdditionalProduct Each, 15 Microsoft®Office 2019 Russian Academic OLV 1License NoLevel AdditionalProduct Each, Справочно-правовая система «Консультант плюс»

Виртуальный сервер в лаборатории (8-ядерный процессор с частотой до 3.1 ГГц (TurboBoost), оперативная память 32 Гб, жесткие диски общим объемом 1 Тб, программное обеспечение: Windows Server 2012)

Программное обеспечение профессионального назначения, в том числе включающее в себя следующее ПО: Программное обеспечение общего назначения: Windows 10, OpenOffice, 7zip, Windows Defender (антивирусное ПО), Adobe Acrobat Reader

Программное обеспечение профессионального назначения, в том числе включающее в себя следующее ПО:

EclipseIDEforJavaEEDevelopers, .NETFrameworkJDK 8, MicrosoftSQLServerExpressEdition, онлайн-приложение Draw.io для создания диаграмм, MicrosoftVisualStudio, MySQLInstallerforWindows, NetBeans, SQLServerManagementStudio, MicrosoftSQLServerJavaConnector, AndroidStudio, IntelliJIDEA..

#### **3.1.2. Информационное обеспечение реализации программы**

Перечень рекомендуемых учебных изданий, Интернет-ресурсов, дополнительной литературы:

## *Основная литература:*

1.Швецов, В. И. Базы данных : учебное пособие для СПО / В. И. Швецов. — Саратов : Профобразование, 2019. — 219 c. — ISBN 978-5-4488-0357-4. — Текст : электронный // Электронный ресурс цифровой образовательной среды СПО PROFобразование : [сайт]. — URL: https://profspo.ru/books/86192

2.Баженова, И. Ю. Основы проектирования приложений баз данных : учебное пособие / И. Ю. Баженова. — 3-е изд. — Москва : Интернет-Университет Информационных Технологий (ИНТУИТ), Ай Пи Ар Медиа, 2020. — 324 c. — ISBN 978-5-4497-0682-9. — Текст : электронный // Электронный ресурс цифровой образовательной среды СПО PROFобразование : [сайт]. — URL: https://profspo.ru/books/97569

3.Разработка и защита баз данных в Microsoft SQL Server 2005 : учебное пособие для СПО / . — Саратов : Профобразование, 2019. — 148 c. — ISBN 978-5-4488-0366-6. — Текст : электронный // Электронный ресурс цифровой образовательной среды СПО PROFобразование : [сайт]. — URL: https://profspo.ru/books/86207

## *Дополнительная литература:*

1.Бондаренко, И. С. Базы данных: создание баз данных в среде SQL Server : лабораторный практикум / И. С. Бондаренко. — Москва : Издательский Дом МИСиС, 2019. — 39 c. — ISBN 2227-8397. — Текст : электронный // Электронный ресурс цифровой образовательной среды СПО PROFобразование : [сайт]. — URL: https://profspo.ru/books/98154

2.Туманов, В. Е. Основы проектирования реляционных баз данных : учебное пособие / В. Е. Туманов. — 3-е изд. — Москва : Интернет-Университет Информационных Технологий (ИНТУИТ), Ай Пи Ар Медиа, 2020. — 502 c. — ISBN 978-5-4497-0683-6. — Текст : электронный // Электронный ресурс цифровой образовательной среды СПО PROFобразование : [сайт]. — URL: https://profspo.ru/books/97570

## *Интернет-источники:*

- 1. Огромный выбор конспектов лабораторных и практических работ, инструкционные и технологические карты почти на все основные темы курса http://www.metodkopilka.ru/page-2-1.html
- 2. Электронная библиотечная система (ЭБС) «Университетская библиотека ONLINE» https://urait.ru /
- 3. Компьютерная справочная правовая система «Консультант Плюс» http://www.consultant.ru/
- 4. правовая система «Консультант Плюс» <http://www.consultant.ru/>
- 5.<https://www.postgresql.org/about/licence>
- 6.<https://www.componentsource.com/product/komodo-ide/licensing>
- 7.[https://blog.jetbrains.com/pycharm/2017/09/pycharm-community-edition-and-professional](https://blog.jetbrains.com/pycharm/2017/09/pycharm-community-edition-and-professional-edition-explained-licenses-and-more)[edition-explained-licenses-and-more](https://blog.jetbrains.com/pycharm/2017/09/pycharm-community-edition-and-professional-edition-explained-licenses-and-more)
- 8.<https://www.gnu.org/licenses/old-licenses/gpl-2.0.en.html>
- 9.<https://dbeaver.com/academic-license>
- 10.<https://dbeaver.com/eula>
- 11. <https://www.postgresql.org/about/licence>

## **4. КОНТРОЛЬ И ОЦЕНКА РЕЗУЛЬТАТОВ ОСВОЕНИЯ ПРОФЕССИОНАЛЬНОГО МОДУЛЯ (ПО РАЗДЕЛАМ)**

| Код и наименование<br>профессиональных и<br>общих компетенций,<br>формируемых в<br>рамках модуля <sup>1</sup>                                    | Критерии оценки                                                                                                    | Методы оценки                                                                                                    |
|----------------------------------------------------------------------------------------------------|----------------------------------------------------------------------------------------------------|----------------------------------------------------------------------------------------------------|
| Раздел 1. Разработка, администрирование и защита баз данных                                                                                      |                                                                                                    |                                                                                                    |
| ПК 11.1 Осуществлять<br>обработку<br>$c\bar{o}$ op,<br>$\boldsymbol{\mathrm{M}}$<br>информации<br>анализ<br>проектирования<br>ДЛЯ<br>баз данных. | Оценка «отлично» - выполнен анализ и<br>предварительная обработка информации,<br>объекты<br>выделены<br>атрибуты<br>$\boldsymbol{\mathrm{M}}$<br>B<br>соответствии с заданием; построена и<br>обоснована концептуальная модель БД.<br>Оценка<br>«хорошо»<br>$\sim$<br>выполнена<br>предварительная обработка информации,<br>объекты<br>выделены<br>атрибуты<br>$\boldsymbol{\mathrm{M}}$<br>B<br>построена<br>соответствии<br>$\mathbf c$<br>заданием;<br>концептуальная модель БД.<br>Оценка «удовлетворительно» - частично<br>выполнена предварительная<br>обработка<br>информации,<br>выделены<br>основные<br>объекты<br>атрибуты<br>$\boldsymbol{\mathrm{M}}$<br>практически<br>соответствующие<br>заданию;<br>построена<br>концептуальная модель БД. | Экзамен/зачет<br>$\bf{B}$<br>форме собеседования:<br>практическое задание<br>$\Pi$ O<br>анализу,<br>структурированию<br>первичной<br>информации<br>И<br>построению<br>концептуальной<br>модели БД<br>Защита<br>отчетов<br>$\Pi$ O<br>практическим<br>И<br>лабораторным<br>работам<br>Экспертное<br>наблюдение<br>за<br>выполнением<br>различных<br>видов |
|                                                                                                    |                                                                                                    | работ<br>время<br>${\bf BO}$                                                                                                    |
|                                                                                                    |                                                                                                    | учебной                                                                                                    |
|                                                                                                    |                                                                                                    | производственной                                                                                                    |
| ПК<br>11.2.                                                                                                    | Оценка «отлично» - спроектирована и                                                                                                    | Экзамен/зачет<br>$\bf{B}$                                                                                                    |

<span id="page-11-0"></span> $1 B$  ходе оценивания могут быть учтены личностные результаты.

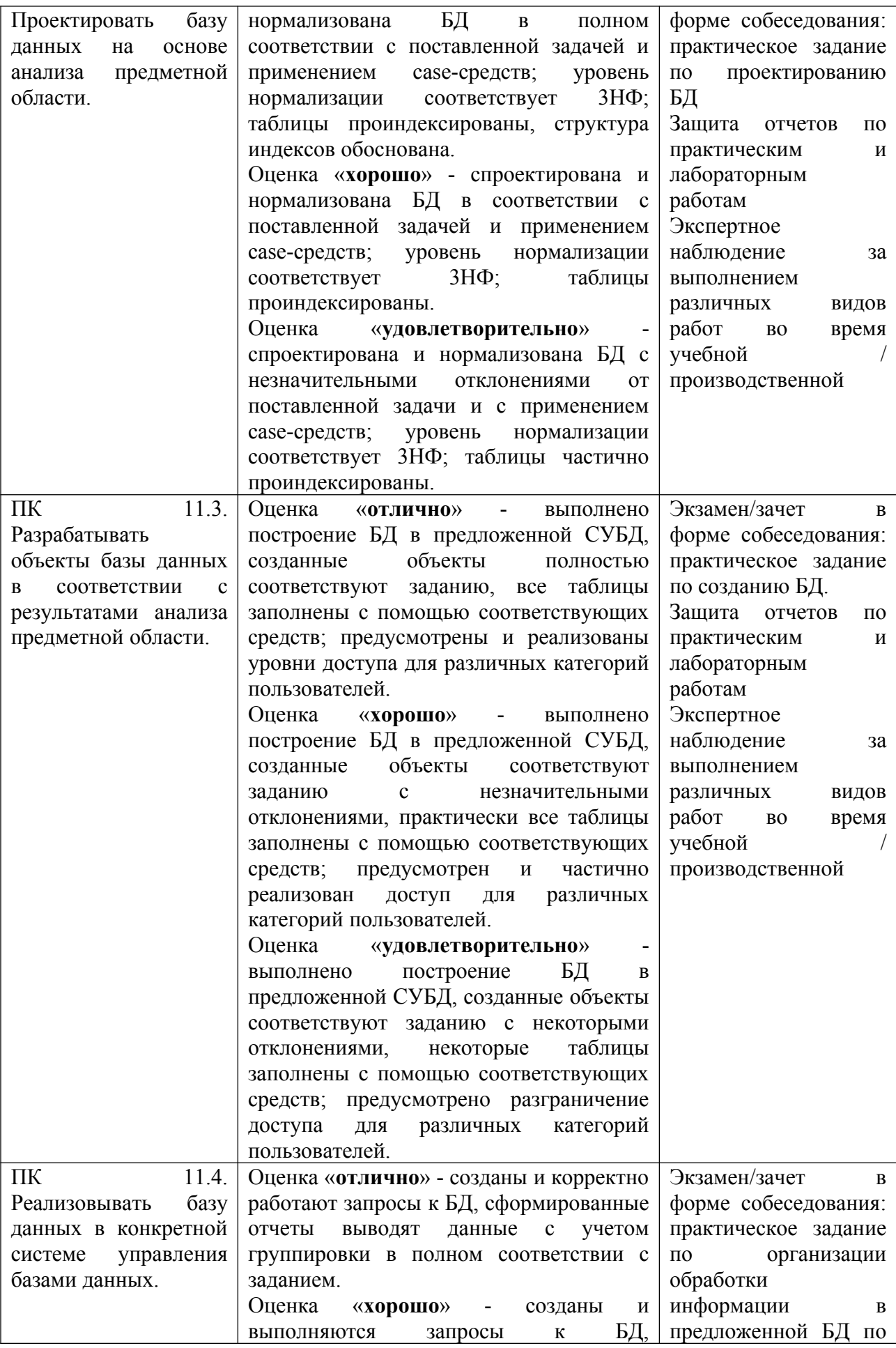

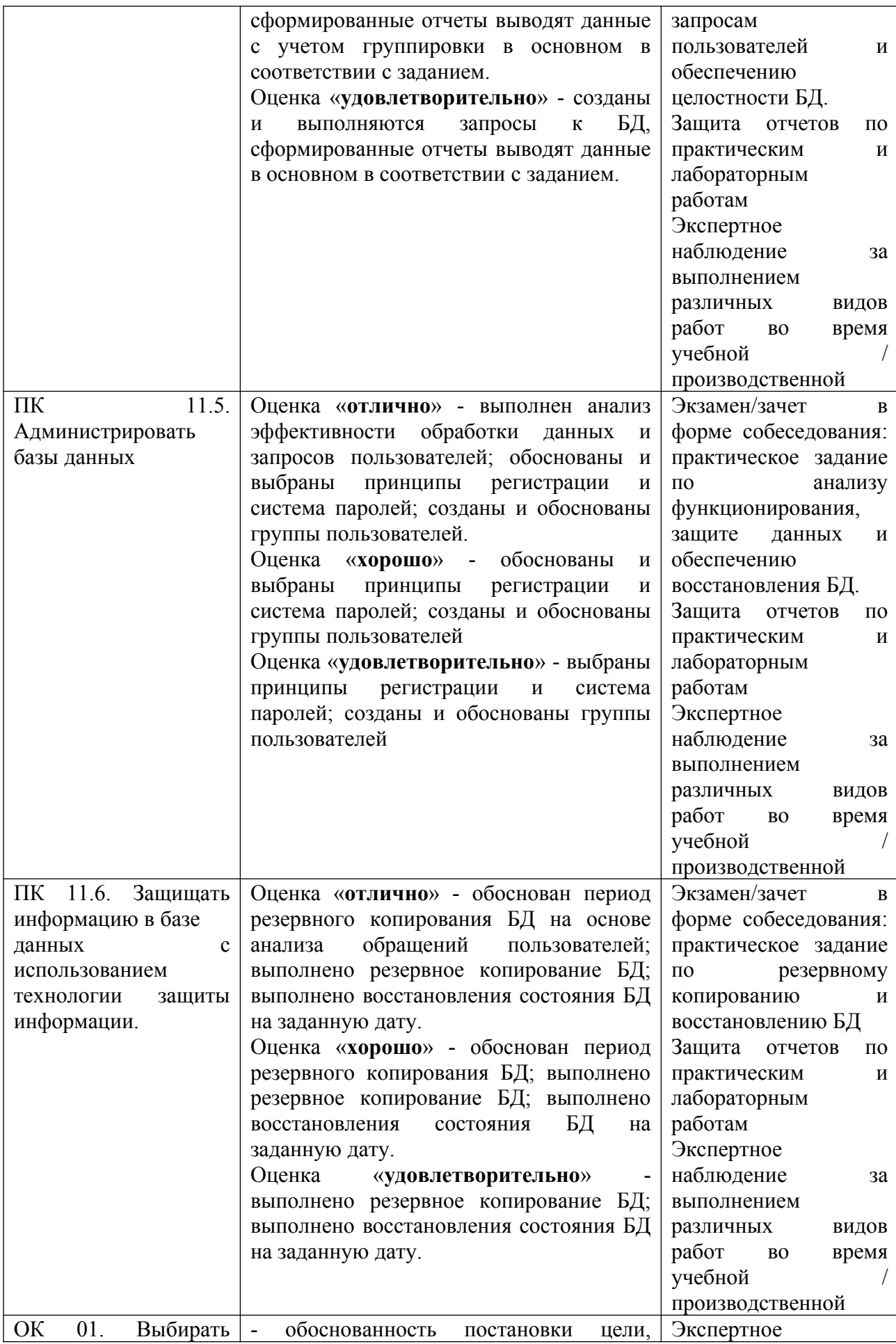

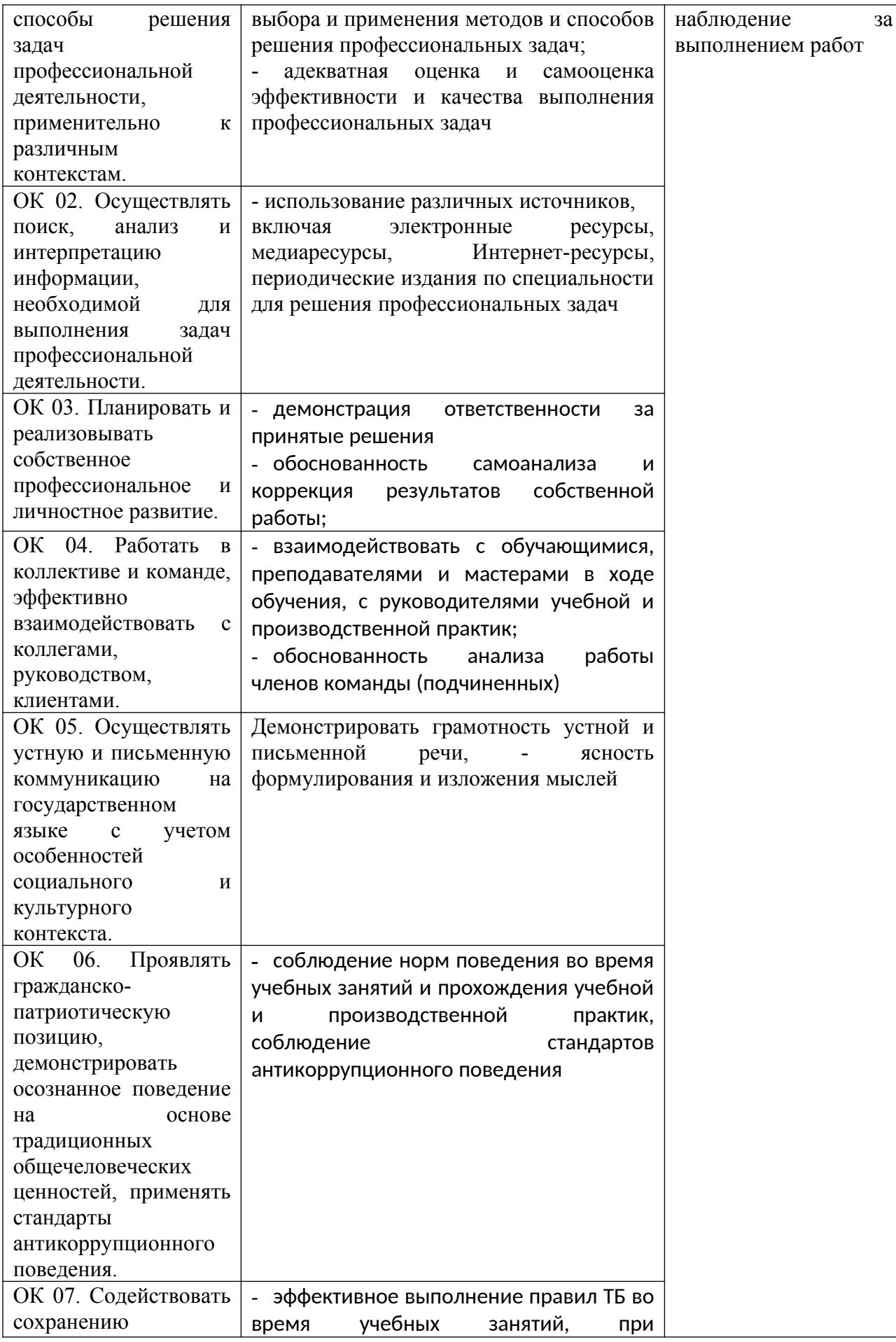

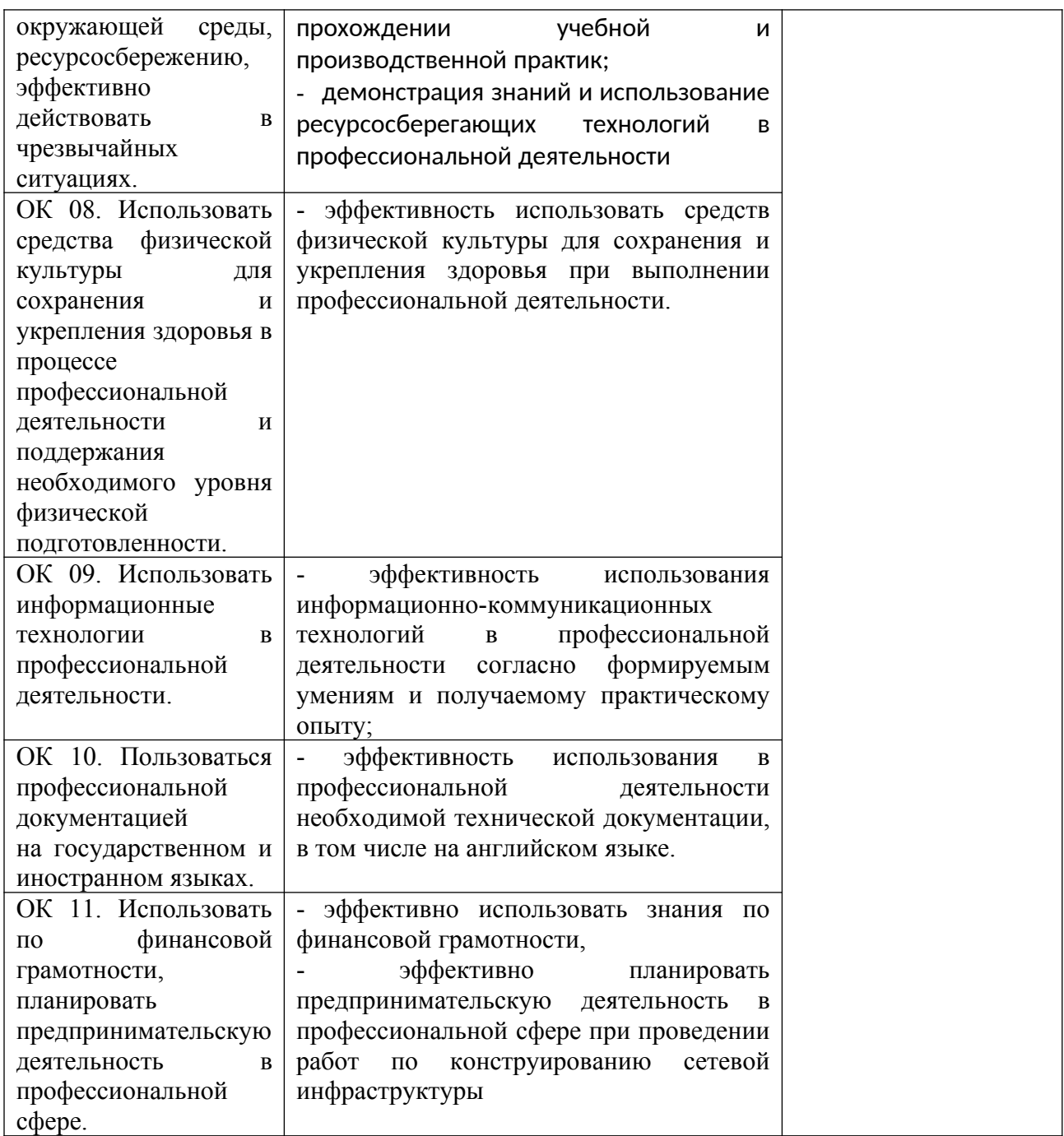

#### **Образовательные технологии**

При изучении профессионального модуля применяются следующие образовательные и интерактивные технологии:

- технология адаптивного обучения;
- технология информационно-коммуникационного обучения;
- технология проектного обучения.
- лекция-визуализация
- лекция с применением технологий проблемного обучения
- лекция-диалог
- деловая игра
- встреча со специалистами-практиками
- решение конкретных профессиональных ситуаций

## **Тестовые вопросы для проведения текущего контроля МДК 11.01 Технология**

## разработки и защиты баз данных

- 1. Какие средства используются в СУБД для обеспечения физической целостности?
- а. контроль типа вводимых данных
- b. описание ограничений целостности и их проверка
- с. блокировки
- d. транзакции

## f. журнал транзакций

- 2. Что обусловило появление систем управления базами данных?
- а. необходимость повышения эффективности работы прикладных программ
- b. появление современных операционных систем
- с. совместное использование данных разными прикладными программами
- d. большой объем данных в прикладной программе
- 3. Основные требования, побуждающие пользователя к использованию СУБД:
- а. необходимость представления средств организации данных прикладной программе
- b. большой объем данных в прикладной программе
- с. большой объем сложных математических вычислений

## d. необходимость решения ряда задач с использованием общих данных

- 4. В чем суть использования механизма транзакций?
- а. изменения в базу данных вносятся каждой операцией

## b. изменения в базу данных вносятся только после выполнения определенной последовательности операций

- с. изменения в базу данных вносятся только администратором базы данных
- d. изменения в базу данных вносятся только при определенных условиях

## 5. Для чего ведется журнал транзакций?

- а. для анализа действий с базой данных
- b. для использования прикладными программами
- с. для проверки правильности данных
- d. для восстановления базы данных

## 6. Для чего предназначена СУБД?

- а. лля созлания базы ланных
- **b.** лля веления базы ланных

## с. для использования базы данных

d. для разработки прикладных программ

7. Какие понятия являются понятиями физического уровня СУБД Microsoft SQL Server?

- а. файлы
- **b. группы файлов**
- с. представления
- d. таблины
- е. страницы

8. Как пользователь получает результат запроса к базе данных при работе с интерактивным SOL?

## а. результат выдается непосредственно пользователю после выполнения каждого оператора

- b. результат получает прикладная программа
- с. результат выводится в нужном пользователю виде

d. результат выдается непосредственно пользователю после выполнения всей последовательности операторов

9. Как пользователь не может работать с встроенным статическим SOL?

а. вставлять текст на языке SQL в прикладную программу

b. формировать текст запроса работой прикладной программы

с. обращаться к языку SQL из прикладной программы

d. вводить непосредственно запрос на языке SQL

10. Какие из перечисленных операторов относятся к языку манипулирования данными  $(DML)?$ 

#### a. Select -выборка строк, удовлетворяющих заданным условиям

- b. Grant создание в системе безопасности разрешающей записи для пользователя
- с. Alter изменение структуры таблицы

## d. Delete - удаление строк из таблицы

- е. Drop удаление таблицы
- f. Create создание таблицы, индекса
- g. Deny создание в системе безопасности запрещающей записи для пользователя

## h. Insert - вставка строк в таблицу

11. Какое понятие не используется при описании логического файла?

- а. логическая запись
- **b**. экземпляр записи
- с. поле

#### d. массив

12. Что не является элементом логической записи?

- а. простые переменные
- **b.** файлы
- с. элементы массива
- $d$   $\pi$  $\alpha$  $\pi$  $g$

13. При каких условиях система меняет данные в базе данных?

#### а. по завершению транзакции

- b. по указанию администратора
- с. по оператору модификации данных

## d. по оператору commit

14. Зачем нужна синхронизация?

а. для поддержки деятельности системного персонала

#### b. для предотвращения нарушения достоверности данных

с. для ускорения работы прикладных программ

d. для восстановления базы данных после сбоев

15. Основные средства СУБД для работы пользователя с базой данных

- а. разрабатываемые пользователем программы
- **b. язык запросов**
- с. алгоритмический язык Паскаль

#### d. графический интерфейс

16. Основные достоинства многопользовательского режима работы с базой данных а. возможность работы многих пользователей с базой данных

- **b.** сокращение затрат машинного времени
- с. сокращение количества обращений к базе данных
- d. возможность использования прикладных программ других пользователей

17. Основные достоинства многопользовательского режима работы с базой данных

#### а. возможность работы многих пользователей с базой данных

- b. сокращение затрат машинного времени
- с. сокращение количества обращений к базе данных
- d. возможность использования прикладных программ других пользователей

#### 18. Что такое концептуальная модель?

- а. интегрированные данные
- b. описание представления данных в памяти компьютера

с. база ланных

## d. обобщенное представление пользователей о данных

19. Как соотносятся понятия логической модели и концептуальной модели?

- а. это разные понятия
- **b**. это олно и то же

с. логическая модель является частью концептуальной модели

#### d. логическая модель это вариант представления концептуальной модели

20. Что понимается под термином «абстрагирование» при описании предметной области

а. описание документов, представляющих абстрактный образ обрабатываемых локументов

- b. описание форм конкретных обрабатываемых документов
- с. описание обобщенного представления действий всех пользователей

d. описание абстрактного документа, не связанного с рассматриваемой предметной областью

21. Какие понятия соответствуют внутреннему уровню архитектуры базы данных?

а. обобщенное представление пользователей

#### **b. структура хранения данных**

с. логическая модель базы данных

d. методы доступа к данным

22. Как необходимо оценивать результат завершенного этапа проектирования базы данных?

а. по числу элементарных действий, необходимых для ответа на все возможные запросы пользователей

b. по отсутствия дублирования информации

с. по адекватности представления предметной области

d. по возможности ответа на все возможные запросы пользователей

23. Из каких составляющих состоит процесс проектирования концептуальной модели?

а. проектирование представления данных в памяти компьютера (структур хранения) **b.** выбор СУБД

с. проектирование обобщенного концептуального представления (инфологической модели)

d. проектирование концептуального представления, специфицированного к модели данных СУБД (логической модели)

24. Основные этапы проектирования базы данных:

#### а. проектирование обобщенного концептуального представления

b. разработка прикладных программ

с. (проектирование концептуального представления, специфицированного к модели данных СУБД (логической модели)

d. изучение предметной области

25. Как на ER-диаграмме представляются способы реализации связей?

- а. не представляются
- **b.** в виде адресных ссылок
- с. представляются на физическом уровне
- d. представляются на логическом уровне

26. Какие бывают типы связей?

- а. один к многим
- **b.** один к одному
- с. многие к многим

27. Как называется понятие, используемое для описания сущности?

- а. свойство
- **b.** экземпляр
- с. объект
- d. атрибут

28. Зачем нужны ограничения целостности?

- а. для проверки правильности работы прикладных программ
- b. для уменьшения ошибок при поиске данных
- с. для обеспечения правильного ввода данных в базу данных

d. для обеспечения достоверной информации в базе данных

29. Какие этапы создания базы данных поддерживаются средствами автоматизированного проектирования?

а. разработка ER-диаграммы

b. разработка интерфейса пользователя

- с. разработка программ создания структуры базы данных
- d. разработка прикладных программ

30. Основные особенности сетевой модели:

а. простота алгоритмов поиска

b. высокая трудоемкость программирования добавление новых сущностей и связей не требует изменения всей структуры базы данных

с. поиск начинается с корневой вершины

d. удобство представления любой концептуальной модели

## Вопросы к экзамену МДК 11.01 Технология разработки и защиты баз данных

1. Классификация баз данных. Определения, основные функции, виды.

- 2. Основы реляционной алгебры. Определения высказываний, запись, примеры.
- 3. Иерархическая модель данных. Основные понятия, графическое изображение, примеры.

4. Сетевая модель данных. Основные понятия, графическое изображение, примеры.

5. Реляционная модель данных. Основные понятия, графическое изображение, примеры.

6. Термины и определения реляционных баз данных.

7. Основные компоненты систем управления реляционными базами данных. Таблицы, запросы, формы, отчеты

8. Нормализация таблиц реляционной базы данных. Определение, виды, понятия.

9. Первая нормальная форма реляционной модели данных. Определение, требования, примеры.

10. Вторая нормальная форма реляционной модели данных. Определение, требования, примеры.

11. Третья нормальная форма реляционной модели данных. Определение, требования, примеры.

12. Проектирование связей между таблицами. Назначение, основные правила, варианты поведения зависимой таблицы.

13. Физические модели данных. Определения, назначение информационной модели, цели.

14. Файловые структуры организации баз данных. Классификация, вид хранящейся информации, файлы прямого доступа, методы хэширования.

15. Файлы с неплотным индексом. Структура индексной записи. Алгоритм размещения записи.

16. Разрешение коллизии методом свободного замещения. Указатели записи. Алгоритм размещения записи, механизм удаления записи

17. Разрешение коллизии с помощью области переполнения. Алгоритм размещения, поиска и удаления записей.

18. Иерархическая организация памяти. Уровни иерархии. Размер блока, попадание, промах, потери на промах.

19. Принципы разработки многопользовательских информационных систем. Системный подход, последовательность разработки БД, модульный принцип разработки.

20. Стандартизация разработки информационных систем. Ее аспекты, необходимость стандартизации.

21. Организация многопользовательских систем управления базами данных в локальных вычислительных сетях. Типы, общие признаки и отличия, недостатки и преимущества.

22. Модель сервера баз данных. Необходимые условия, преимущества, недостатки.

23. Разработка концептуальной модели многопользовательской базы данных. Этапы, цель, практическое применение, установление состава пользователей.

24. Разработка проекта СУБД в соответствии с техническим заданием. Требования к техническому заданию, определение ресурсов для разработки БД.

25. Модель сервера приложений. Архитектура, компоненты, преимущества.

26. Модели клиент-сервер в технологии распределенных баз данных. Основной принцип, группы.

27. Основные понятия распределенной обработки данных. Режимы работы с базами данных.

28. Структура типового приложения, работающего с базой данных. Презентационная логика, бизнес-логика, процессор управления данными.

29. Условия работы удаленного доступа к данным.

30. Процессор управления данными. Расположение, модели распределений.

31. Модель удаленного управления данными. Двухуровневая модель, расположение, распределение функций, алгоритм выполнения клиентского запроса.

32. Модель удаленного доступа к данным. Структура модели, преимущества, недостатки.

33. Программная среда СУБД Microsoft Access. Назначение, возможности, характеристики, структура.

34. Технология разработки таблиц базы данных. Этапы создания, свойства поля.

35. Создание структуры таблицы. Типы данных таблиц базы данных.

36. Ключевое поле таблиц баз данных. Назначение, создание, примеры.

37. Обработка данных в таблицах: форматирование, сортировка, фильтрация.

38. Заполнение таблиц данными. Технология ввода данных.

39. Установление связей между таблицами. Назначение, главная и подчиненная таблица, последовательность действий.

40. Использование построителя выражений.

41. Технология разработки запросов. Назначение, виды, способы создания.

42. Запрос на выборку. Назначение, создание, примеры.

43. Запрос с параметром. Назначение, создание, примеры.

44. Итоговые запросы. Назначение, создание, примеры.

45. Перекрестный запрос. Назначение, создание, примеры.

46. Запрос на создание таблицы. Запрос на удаление. Назначение, создание, примеры.

47. Запрос на обновление. Запрос на добавление. Назначение, создание, примеры.

48. Создание запроса на выборку с логическими операциями в условиях отбора.

49. Технология разработки форм. Назначение, виды, способы создания, структура.

50. Разработка составных форм. Кнопка. Рисунок. Набор вкладок. Подчиненная форма.

51. Многостраничная форма. Назначение, способы создание, примеры.

52. Создание кнопок управления с помощью мастера.

53. Технология разработки форм для ввода данных в запросы. Назначение, последовательность проектирования, условия отбора.

54. Технология разработки форм для организации пользовательского интерфейса. Назначение, сценарий приложения, приемы и способы разработки

55. Технология создания отчетов. Последовательность действий.

56. Преимущества отчетов для обработки данных. Назначение, способы создания.

57. Ввод и корректировка данных в режиме таблицы.

58. Включение таблиц в схему данных и определение связей между ними.

59. Автоматизация расчетов с помощью запросов. Применение, вычисление с помощью запросов.

60. Редактирование запроса.

61. Ввод новых записей в таблицу с помощью формы.

62. Проектирование формы для работы с данными двух связанных таблиц.

63. Объединение записей в многотабличном запросе.

64. Ввод и анализ данных с помощью форм. Назначение, способ организации.

65. Структурированный язык запросов SQL. Создание новых таблиц.

66. Формирование запросов с помощью языка SQL.

67. Создание перекрестной таблицы.

68. Создание перекрестной таблицы в режиме конструктора.

69. Характеристики полей таблиц баз данных. Размер поля, Формат поля, Число десятичных знаков, Маска ввода, Подпись поля, Условие на значение, Сообщение об ошибке, Обязательное поле, Пустые строки, Индексированное поле.

70. Правила составления условий отбора данных. Операторы сравнения, использование функций.

#### **Практические задания МДК 11.01 Технология разработки и защиты баз данных**

1) Определите, насколько увеличится время передачи данных в сети с коммутацией пакетов по сравнению с сетью с коммутацией каналов, если известно: - общий объем передаваемых данных- 200 кБайт; - суммарная длина канала- 5000 км(скорость передачи сигнала примите равной0,66 скорости света); - пропускная способность канала - 2 Мбайт/с; - размер пакета без учета заголовка - 4 кБайт; - заголовок - 40 байт; - межпакетный интервал - 1 мс; количество промежуточных коммутаторов - 10; - время коммутации - 20 мс. Считайте, что сеть работает в недогруженном режиме, так что очереди в коммутаторах отсутствуют.

2) Каким будет теоретический предел скорости передачи данных в битах в секунду по каналу с шириной полосы пропускания 20 кГц, если мощность передатчика составляет 0,01 мВт, а мощность шума в канале 0,0001 мВт?

3) Определите пропускную способность канала связи для каждого из направлений дуплексного режима, если известно, что его полоса пропускания равна 600 кГц, а в методе

кодирования используется 10 состояний сигнала.

4) Рассчитайте задержку распространения сигнала и задержку передачи данных для случая передачи пакета в 128 байт (считайте скорость распространения сигнала равной скорости света в вакууме 300000 км/с): - по кабелю витой пары длиной в 100 м при скорости передачи 100 Мбит/с; - по коаксиальному кабелю длиной 2 км при скорости передачи 10 Мбит/с; - по спутниковому геостационарному каналу протяженностью в 72000 км при скорости передачи 128кбит/с.

5) Пусть IP-адрес некоторого узла подсети равен 198.65.12.67, а значение маски для этой подсети — 255.255.255.240. Определите номер подсети. Какое максимальное число узлов может быть в этой подсети?

6) Пусть IP-адрес некоторого узла подсети равен 62.76.175.205, а значение маски для этой подсети — 255.255.255.224. Определите номер подсети. Какое максимальное число узлов может быть в этой подсети?

7) Какое максимальное количество подсетей теоретически возможно организовать, если в вашем распоряжении имеется сеть класса С? Какое значение должна при этом иметь маска?

8) Какие из ниже приведенных адресов не могут быть использованы в качестве IPадреса конечного узла сети, подключенной к Интернету? Для синтаксически правильных адресов определите их класс: A, B, C, D или E. (A) 127.0.0.1 (E) 10.234.17.25 (I) 193.256.1.16 (B) 201.13.123.245 (F) 154.12.255.255 (J) 194.87.45.0 (C) 226.4.37.105 (G) 13.13.13.13 (K) 195.34.116.255 (D) 103.24.254.0(H) 204.0.3.1 (L) 161.23.45.395

9) Маршрутизатор обслуживает трафик двух классов: приоритетного, имеющего среднюю интенсивность 500 кбит/с, и фонового, имеющего среднюю интенсивность 1000 кбит/с. Производительность маршрутизатора равна 2 Мбит/с. Каков коэффициент загрузки маршрутизатора для каждого класса трафика?

10) Как объяснить, что наличие в одном сегменте сети NetWare сравнительно небольшого числа(3%) ошибочных кадров Ethernet резко снижает пропускную способность сети. Рассчитайте коэффициент снижения полезной пропускной способности сети, причем таймаут ожидания квитанции составляет 0,5 с, сервер тратит на подготовку очередного кадра данных 20 мкс после получения квитанции от клиентской станции, а клиентская станция отсылает квитанции через 30 мкс после получения очередного кадра данных от сервера. Служебная информация протоколов верхних уровней занимает в кадре Ethernet 58 байт, причем данные передаются в кадрах Ethernet с полем данных максимального размера в 1500 байт, а квитанции помещаются в заголовке протокола прикладного уровня.

Темы рефератов (докладов, презентаций)

1. Топология баз данных с точки зрения информационных процессов.

- 2. Основы реляционной алгебры.
- 3. Модель «сущность-связь».
- 4. ER-диаграмма.
- 5. Процедура нормализации.
- 6. Реляционная алгебра Кодда: произведение, разность.
- 7. Сетевая модель данных (рисунок, свойства, характеристики)
- 8. Реляционная алгебра: пересечение, объединение.
- 9. Распределенные базы данных.

10. Типы взаимосвязей: «один к одному», «один ко многим», «многие ко многим».

11. Примеры СУБД: классификация и сравнительные характеристики. Базовые понятия СУБЛ.

12. Типология моделей представления информации: инфологические модели.

13. Типология моделей представления информации: даталогические модели.

14. Типология моделей представления информации: физические модели.

15. Обеспечение лостоверности, целостности и непротиворечивости ланных.

16. Место языка SQL в разработке информационных систем, организованных на основе технологии клиент - сервер.

- 17. Технологии ODBC, OLE DB.
- 18. Построение нетривиальных запросов. Запросы модификации данных.
- 19. Аналитические и рекурсивные запросы
- 20. Создание и управление базой данных с помощью SQL операторов.

#### **Критерии оценивания заданий**

5 «отлично» - глубоко и прочно усвоен весь программный материал; последовательно и точно построена речь; отсутствуют затруднения с ответами на дополнительные или уточняющие вопросы;

4 «хорошо» - усвоен весь программный материал; в речи имеются незначительные неточности; правильно применены теоретические знания; на большинство дополнительных или уточняющих вопросов дан ответ;

3 «удовлетворительно» - усвоена основная часть программного материала; речь не содержит «деталей»; недостаточно-правильные формулировки; на большинство дополнительных или уточняющих вопросов испытываются затруднения в ответе;

2 «неудовлетворительно» - не усвоена значительная часть программного материала; ответ содержит существенные ошибки.

## **5. ОСОБЕННОСТИ РЕАЛИЗАЦИИ ДИСЦИПЛИНЫ ДЛЯ ИНВАЛИДОВ И ЛИЦ С ОГРАНИЧЕННЫМИ ВОЗМОЖНОСТЯМИ ЗДОРОВЬЯ**

В случае обучения в колледже инвалидов и (или) лиц с ограниченными возможностями здоровья учитываются особенности психофизического развития, индивидуальные возможности и состояние здоровья таких обучающихся.

Образование обучающихся с ограниченными возможностями здоровья может быть организовано как совместно с другими обучающимися, так и в отдельных группах.

Обучающиеся из числа лиц с ограниченными возможностями здоровья обеспечены печатными и (или) электронными образовательными ресурсами в формах, адаптированных к ограничениям их здоровья.

Обучение инвалидов осуществляется также в соответствии с индивидуальной программой реабилитации инвалида (при наличии).

Для лиц с ограниченными возможностями здоровья по слуху возможно предоставление учебной информации в визуальной форме (краткий конспект лекций; тексты заданий). На аудиторных занятиях допускается присутствие ассистента, а также сурдопереводчиков и (или) тифлосурдопереводчиков.

Текущий контроль успеваемости осуществляется в письменной форме: обучающийся письменно отвечает на вопросы, письменно выполняет практические задания. Доклад (реферат) также может быть представлен в письменной форме, при этом требования к содержанию остаются теми же, а требования к качеству изложения материала (понятность, качество речи, взаимодействие с аудиторией и т.д.) заменяются на

соответствующие требования, предъявляемые к письменным работам (качество оформления текста и списка литературы, грамотность, наличие иллюстрационных материалов и т.д.).

Промежуточная аттестация для лиц с нарушениями слуха проводится в письменной форме, при этом используются общие критерии оценивания. При необходимости время подготовки к ответу может быть увеличено.

Для лиц с ограниченными возможностями здоровья по зрению обеспечивается выпуск и использование на учебных занятиях альтернативных форматов печатных материалов (крупный шрифт или аудиофайлы), а также обеспечивает обучающихся надлежащими звуковыми средствами воспроизведения информации (диктофонов и т.д.). Допускается присутствие ассистента, оказывающего обучающемуся необходимую техническую помощь. Текущий контроль успеваемости осуществляется в устной форме. При проведении промежуточной аттестации для лиц с нарушением зрения тестирование может быть заменено на устное собеседование по вопросам.

Для лиц с ограниченными возможностями здоровья, имеющих нарушения опорнодвигательного аппарата материально-технические условия колледжа обеспечивают возможность беспрепятственного доступа обучающихся в учебные помещения, а также пребывания в них (наличие пандусов, поручней, расширенных дверных проемов, лифтов; наличие специальных кресел и других приспособлений).

На аудиторных занятиях, а также при проведении процедур текущего контроля успеваемости и промежуточной аттестации лицам с ограниченными возможностями здоровья, имеющим нарушения опорно-двигательного аппарата могут быть предоставлены необходимые технические средства (персональный компьютер, ноутбук или другой гаджет); допускается присутствие ассистента (ассистентов), оказывающего обучающимся необходимую техническую помощь (занять рабочее место, передвигаться по аудитории, прочитать задание, оформить ответ, общаться с преподавателем).